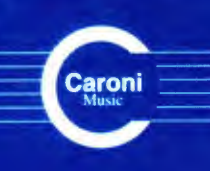

**Vol. 10**  $C. 2010$ 

**Works** for Guitar **GREAT COMPOSERS** Latin America - Venezuela

> Antonio Lauro

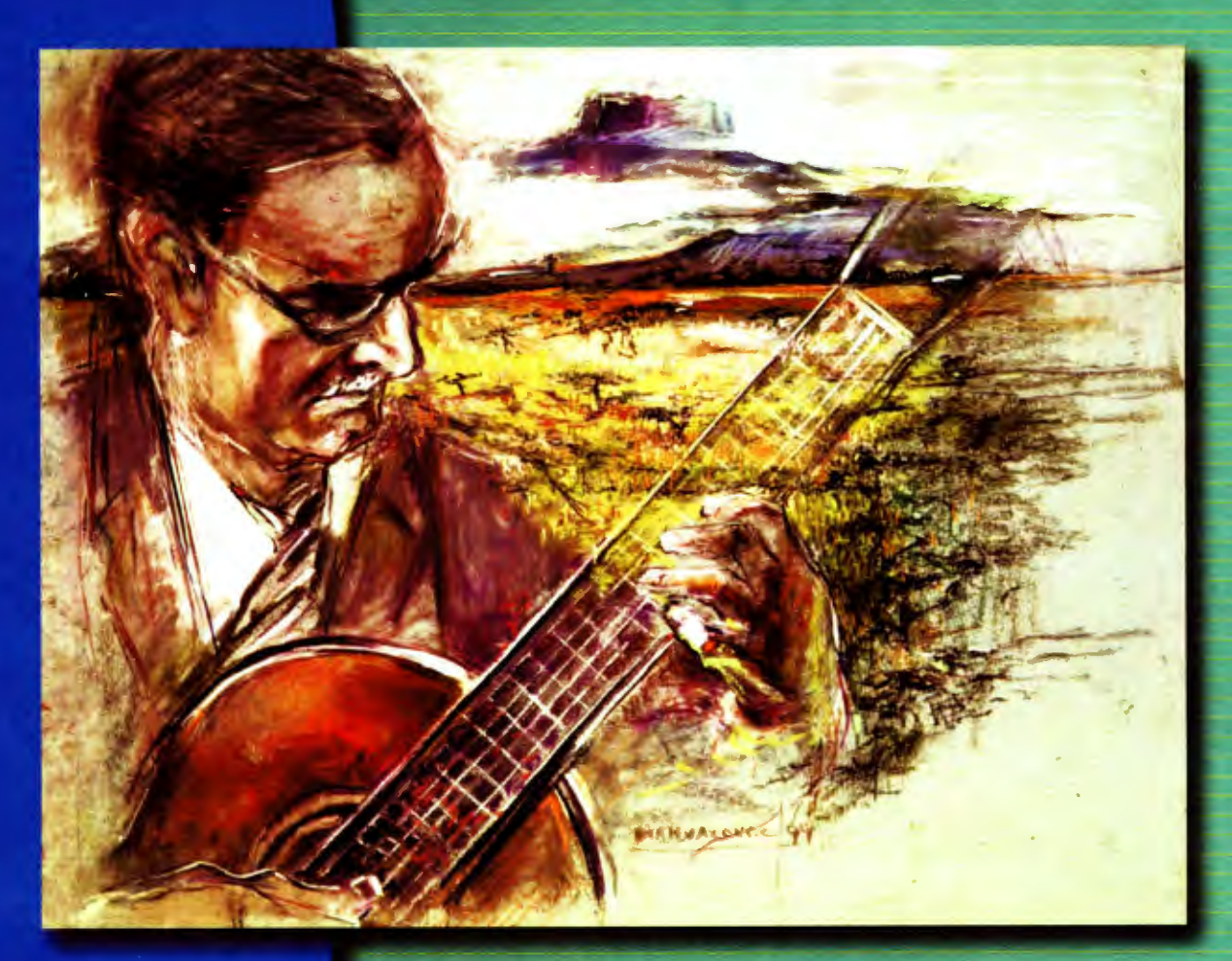

Arrangements (i) El Totumo de Guarenas Flores de la Montaña **Cueca Chilena** 

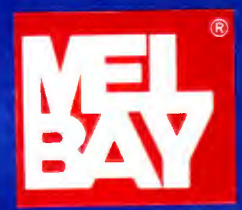

El Totumo

 $\bar{\mathcal{A}}$ 

Golpe de Guarenas

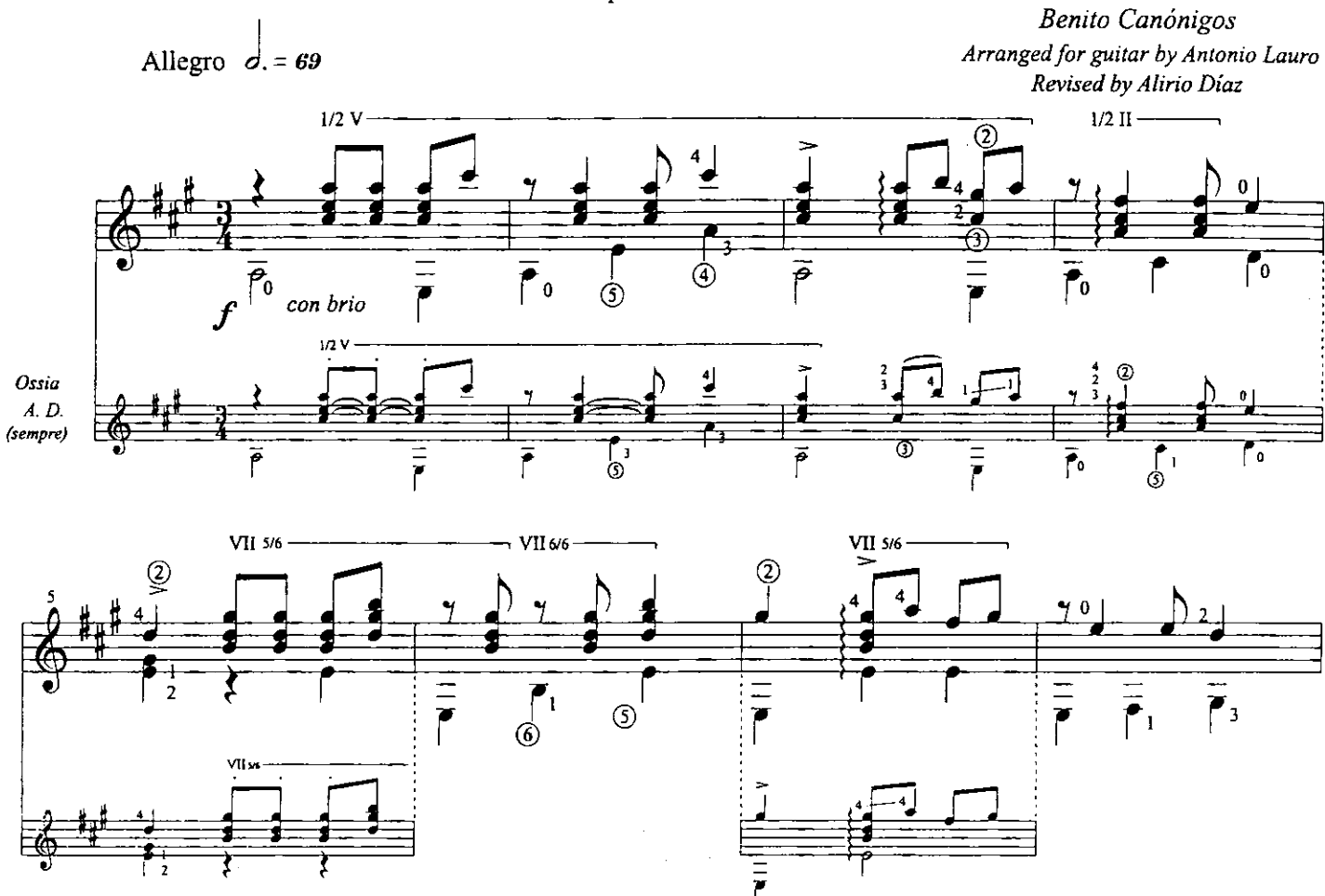

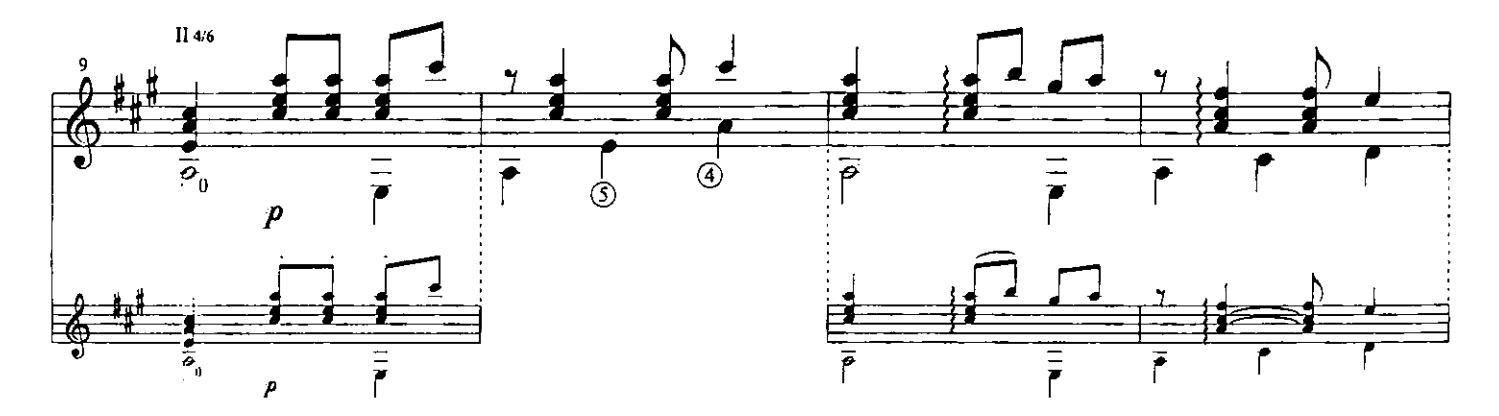

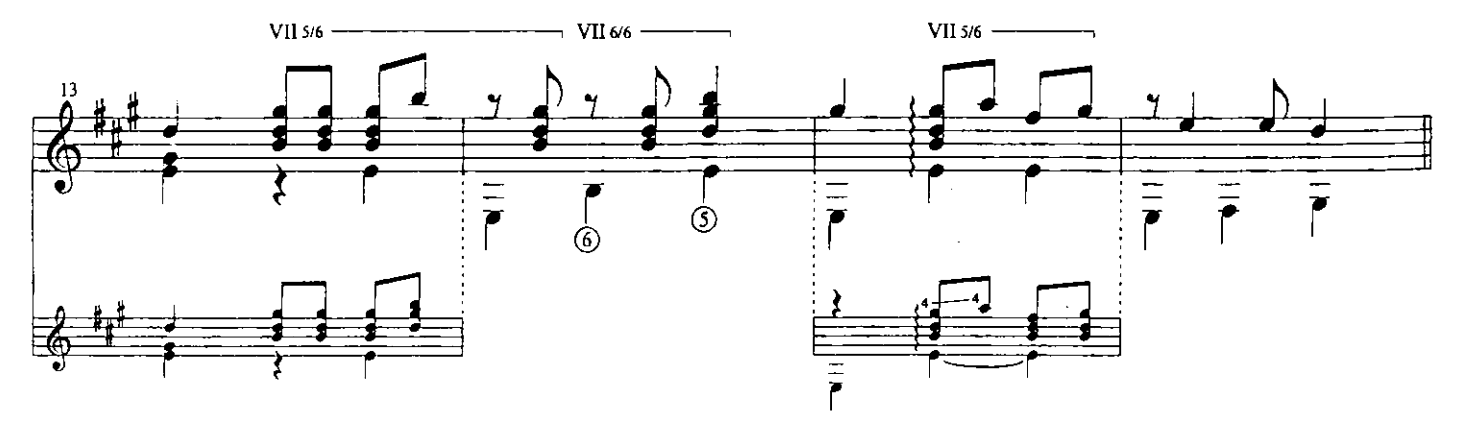

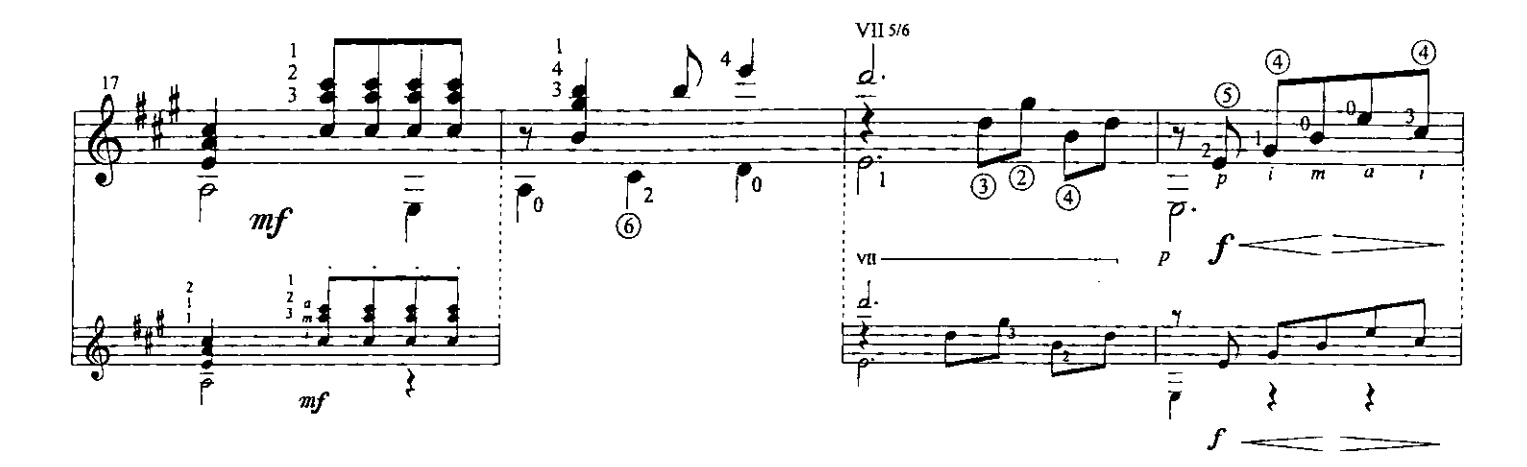

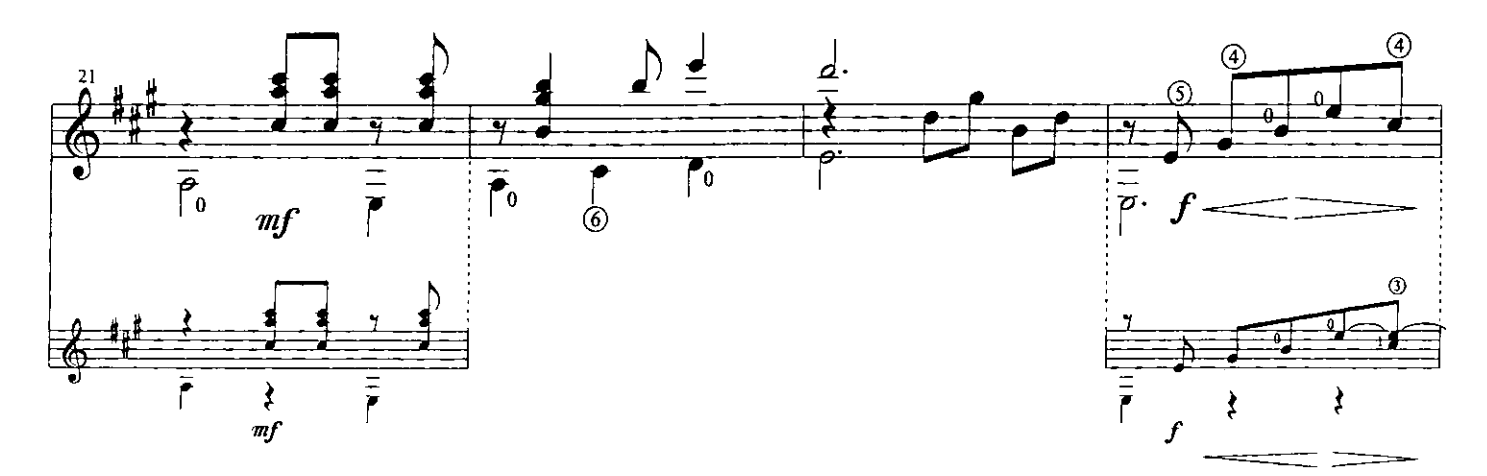

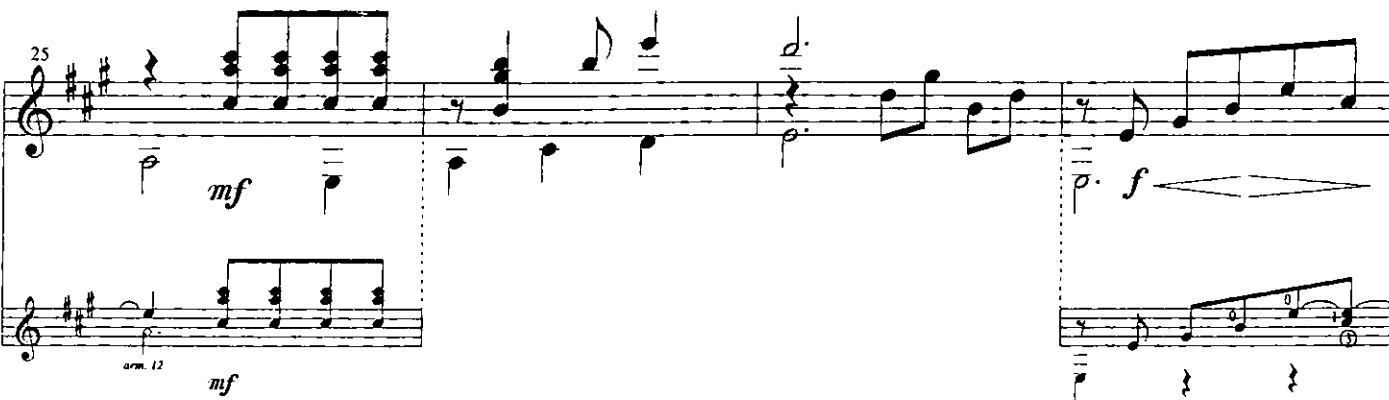

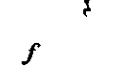

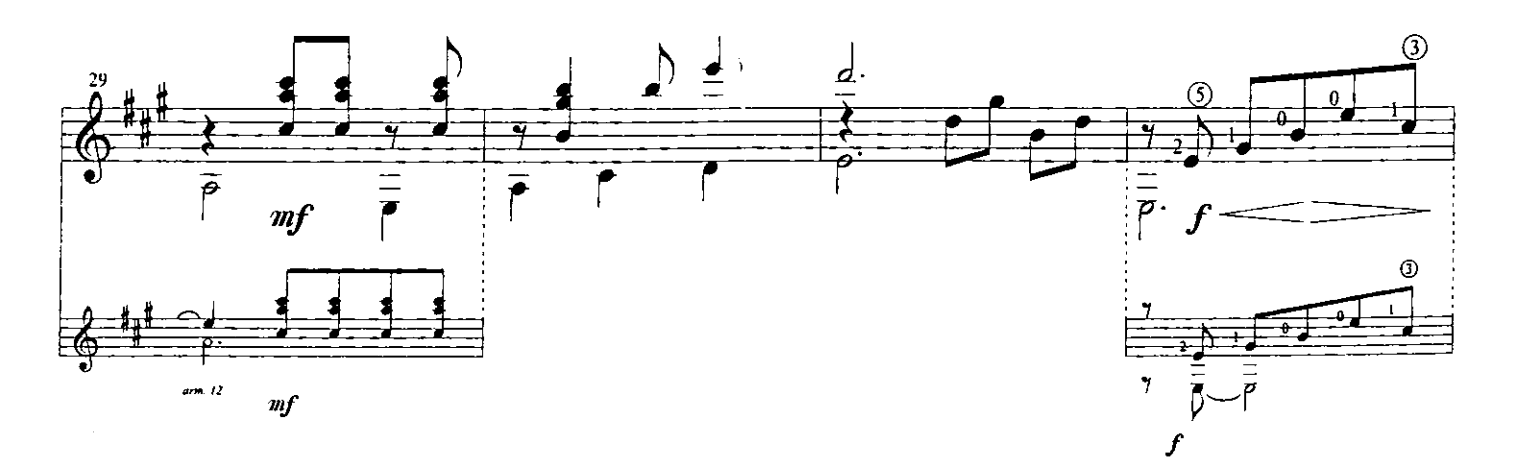

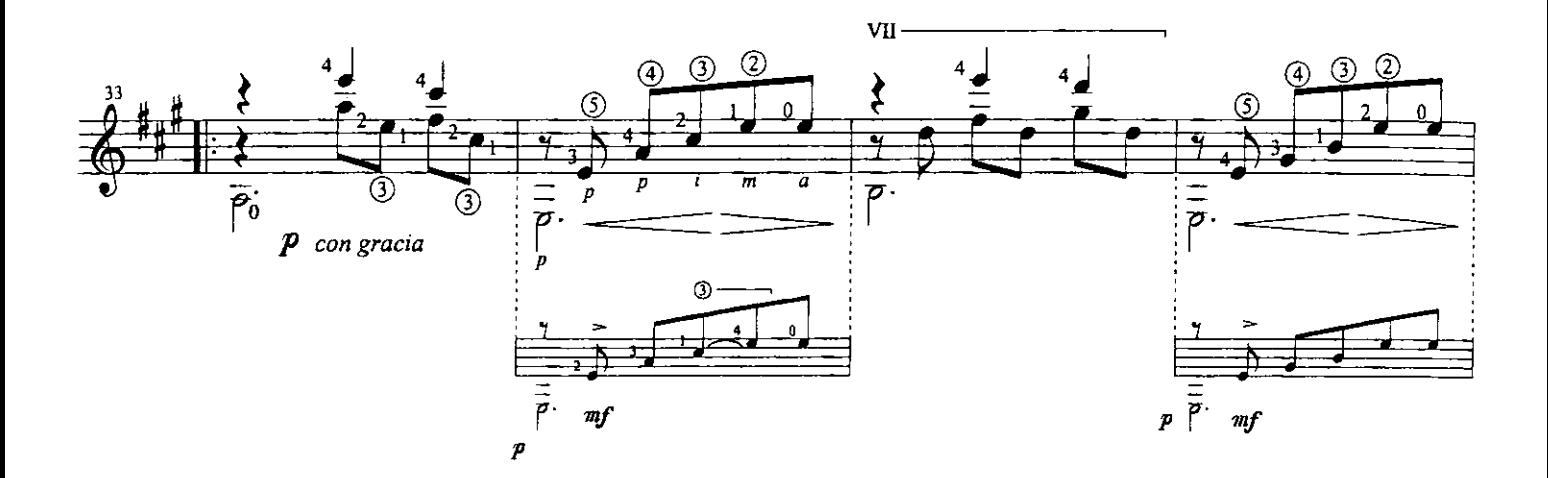

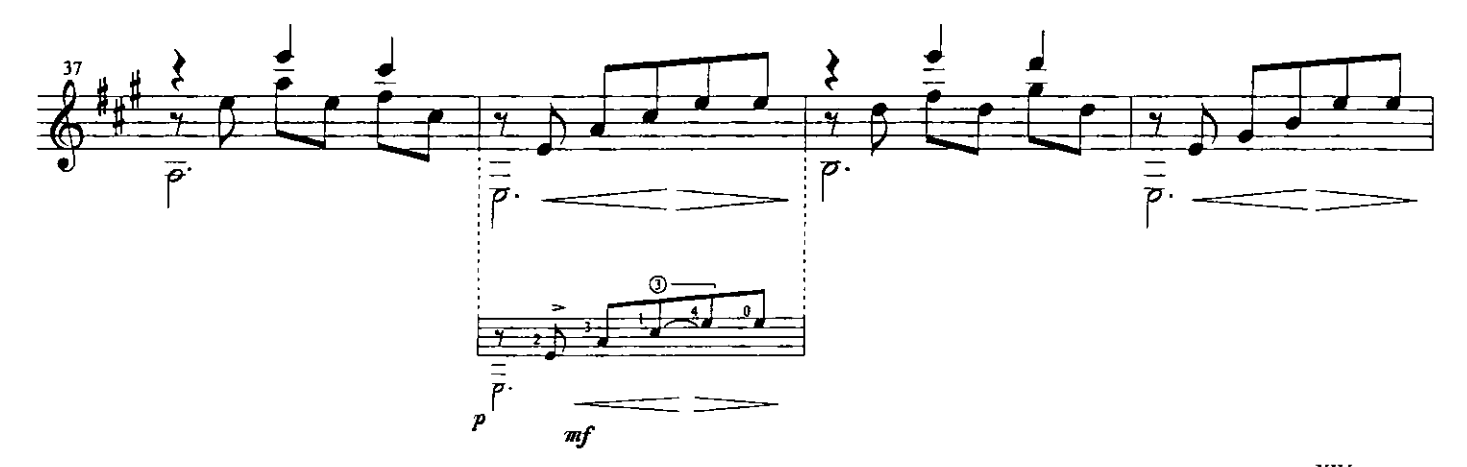

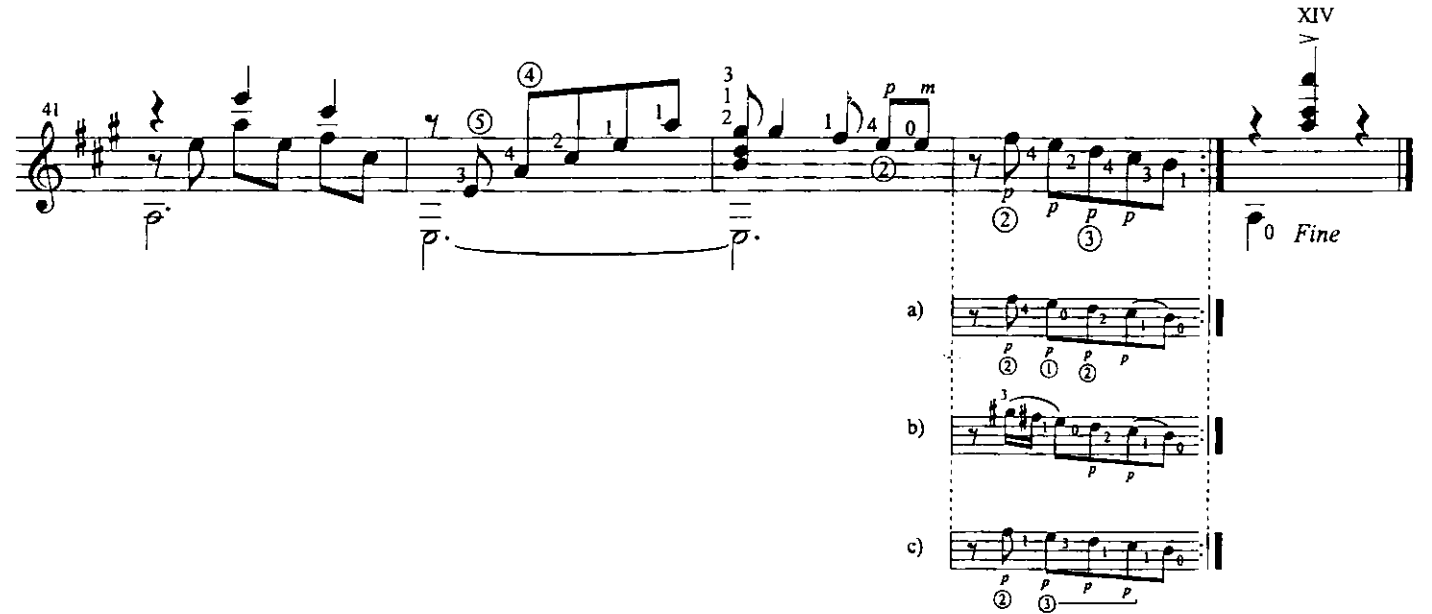

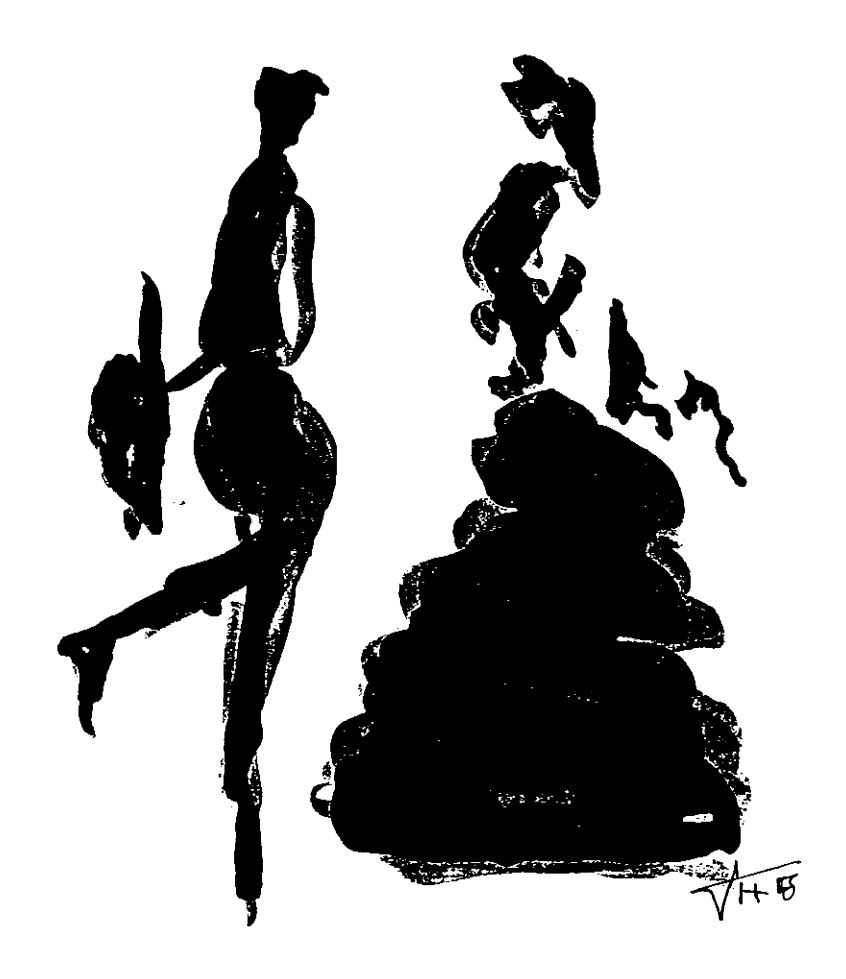

Flores de la Montaña

Valse Venezolano

Para Alfonso Montes, Recuerdo de mi maestro, Raúl Borges Original work for piano by Raúl Borges<br>Arranged for guitar by Antonio Lauro, 1976<br>Revised by Alirio Díaz

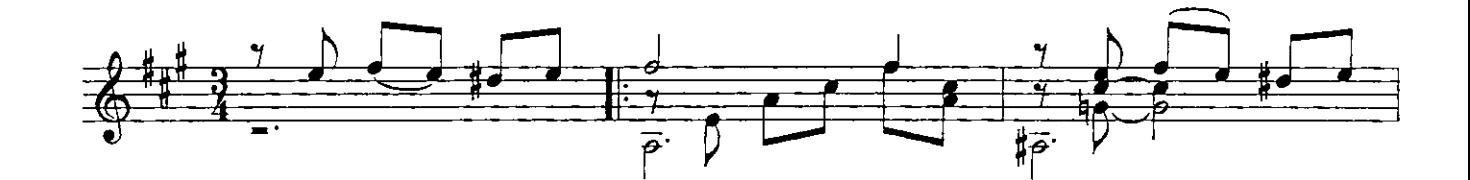

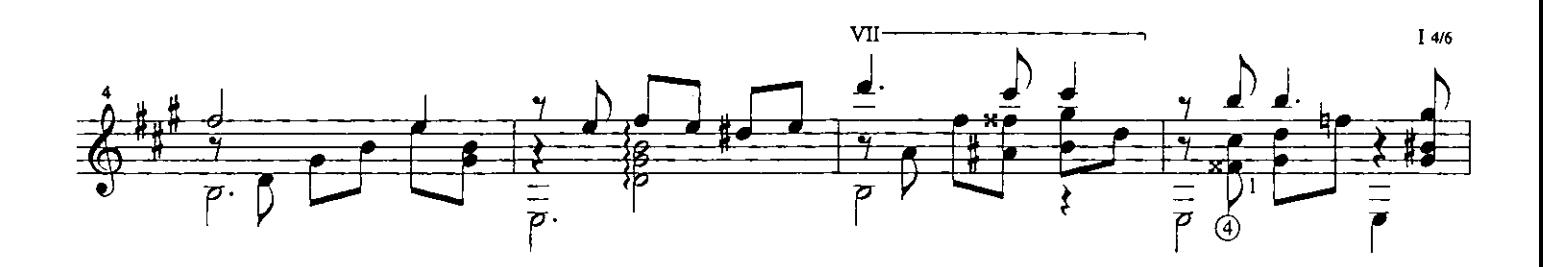

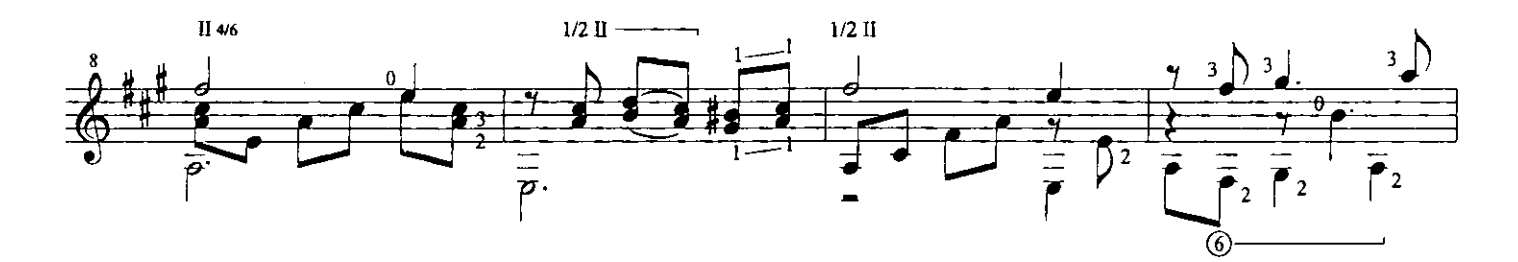

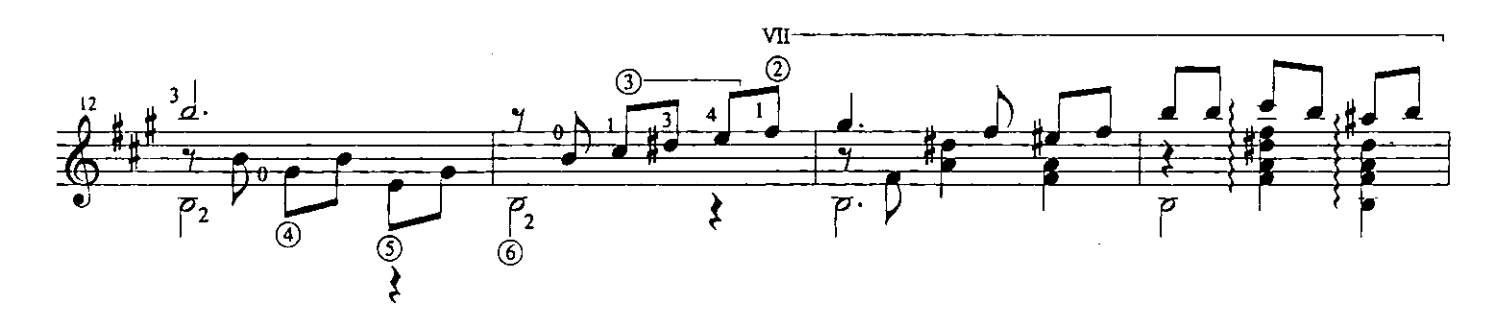

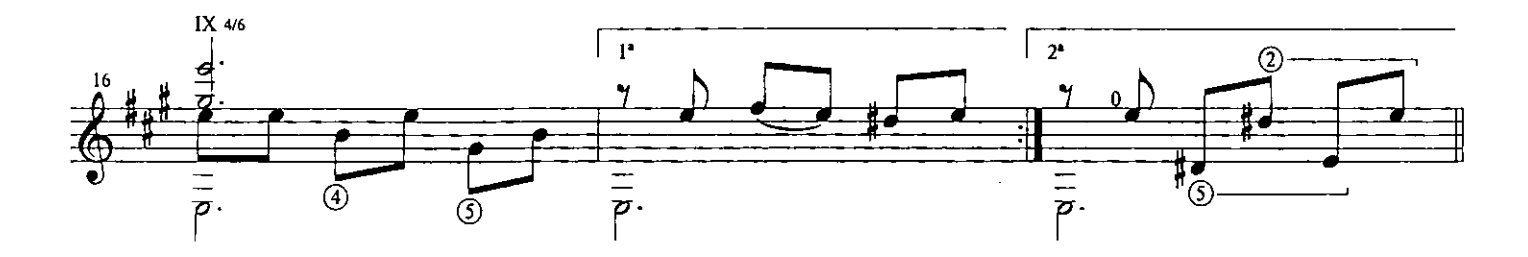

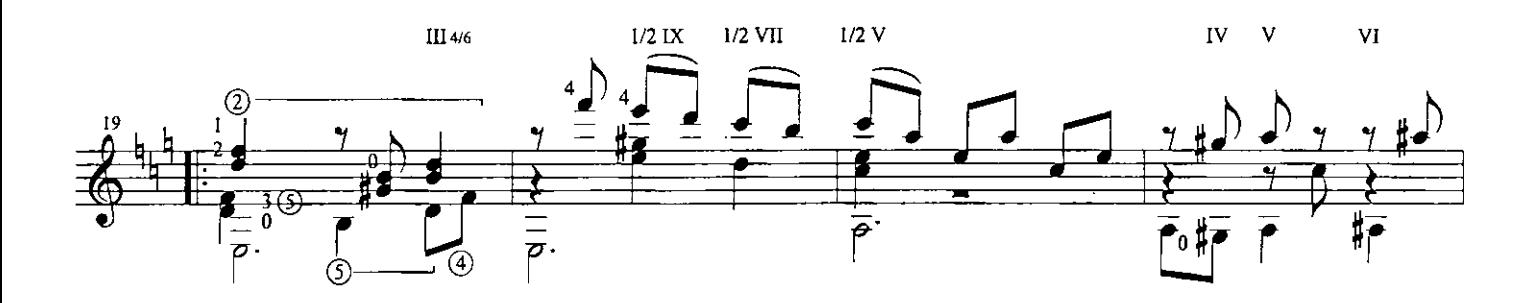

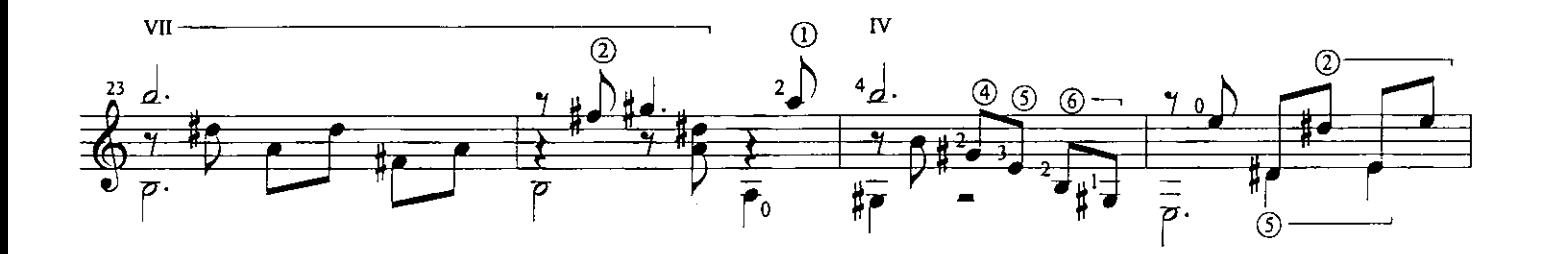

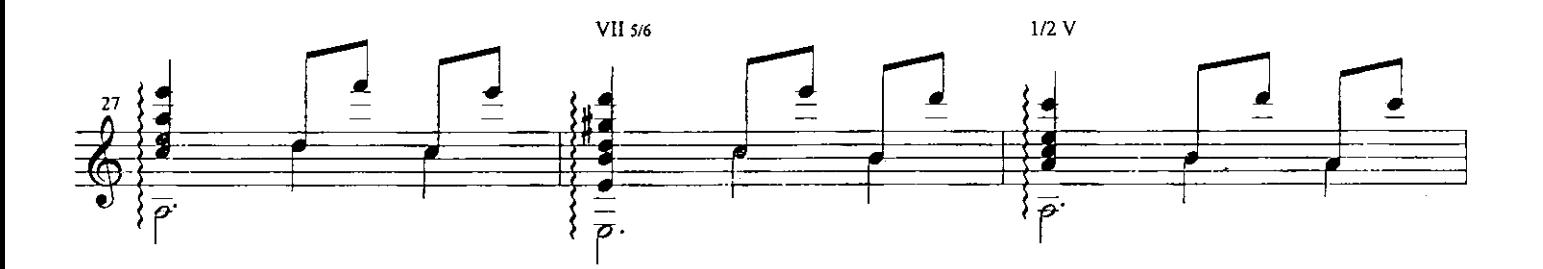

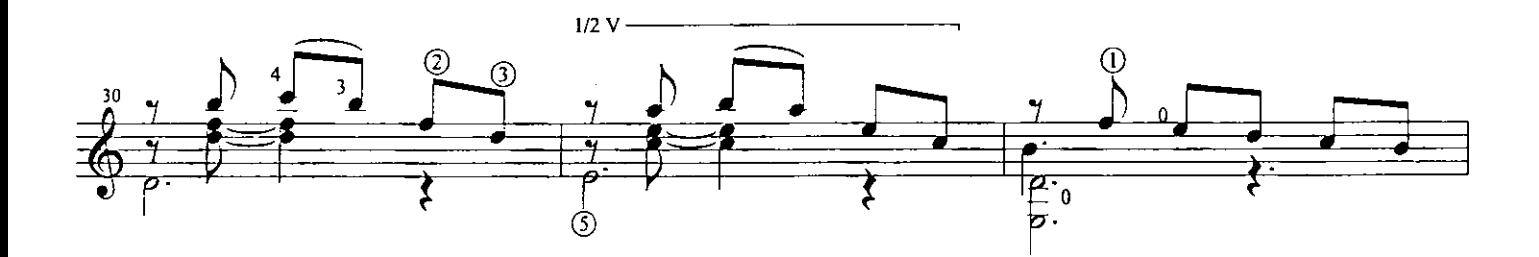

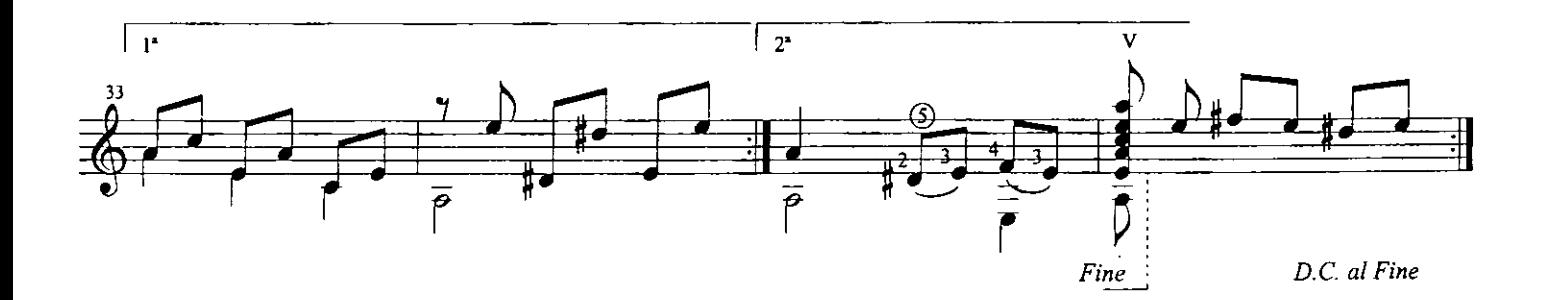

Cueca Chilena

"Tu eres la estrella más linda"

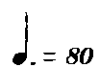

Anónimo Arranged for guitar by Antonio Lauro, 1984<br>Revised by Alirio Díaz

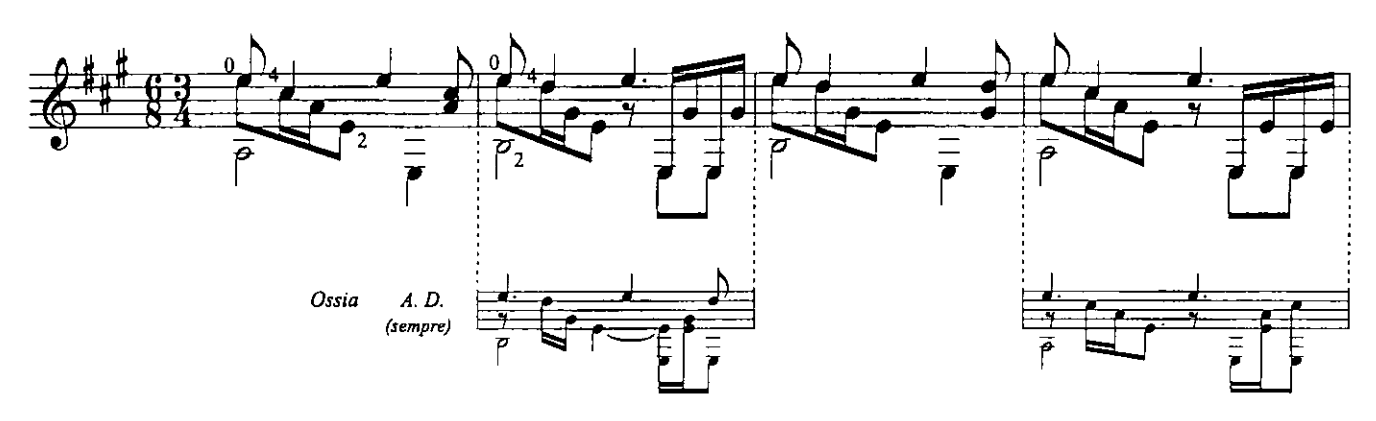

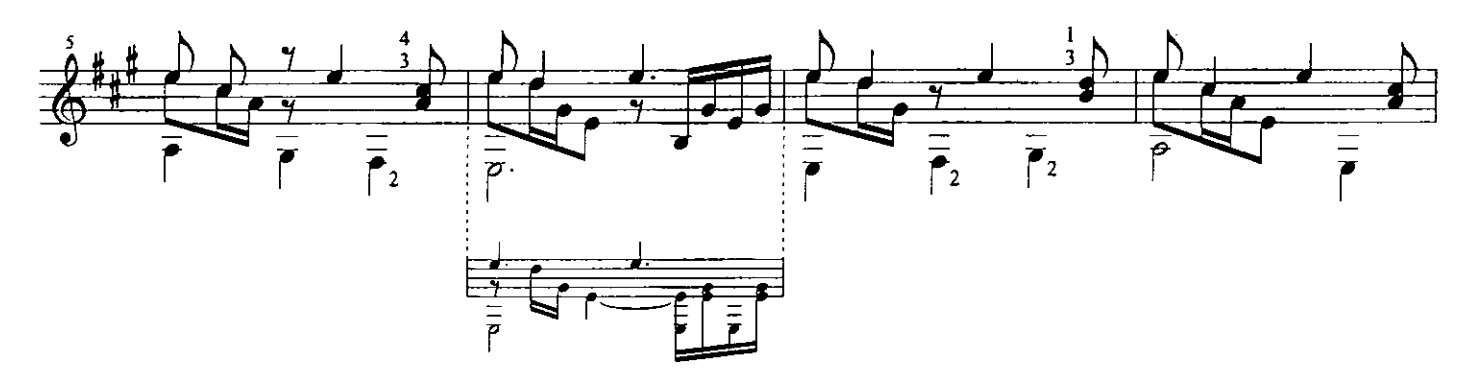

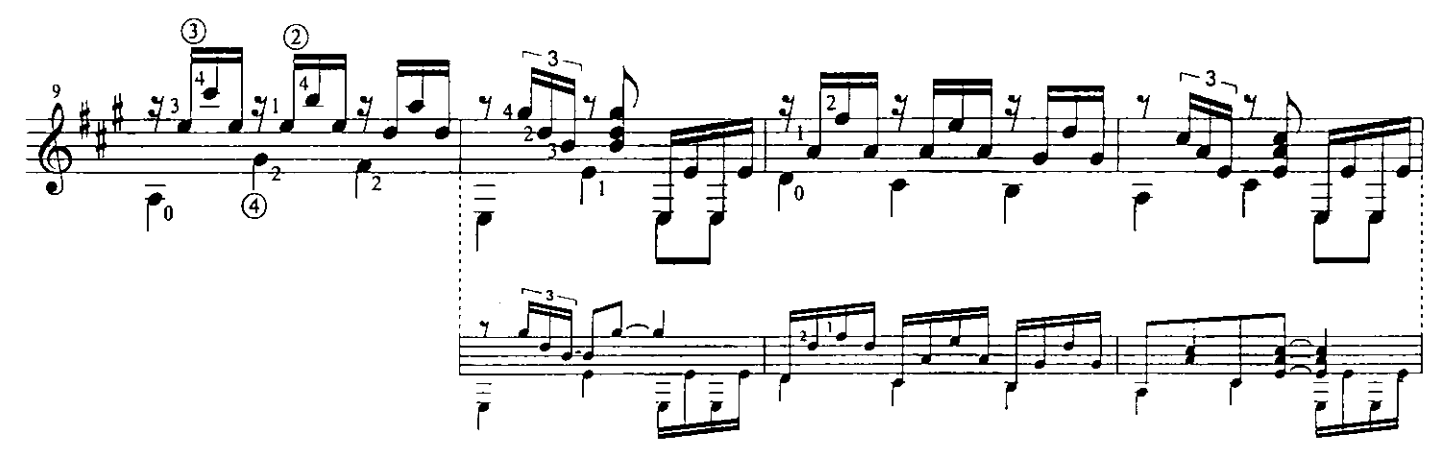

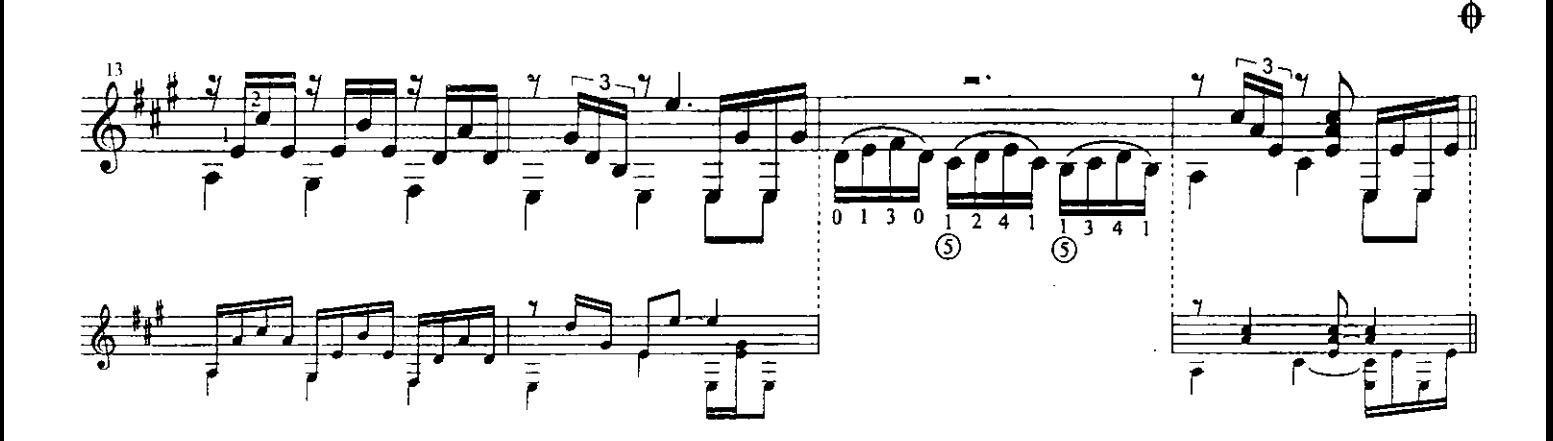

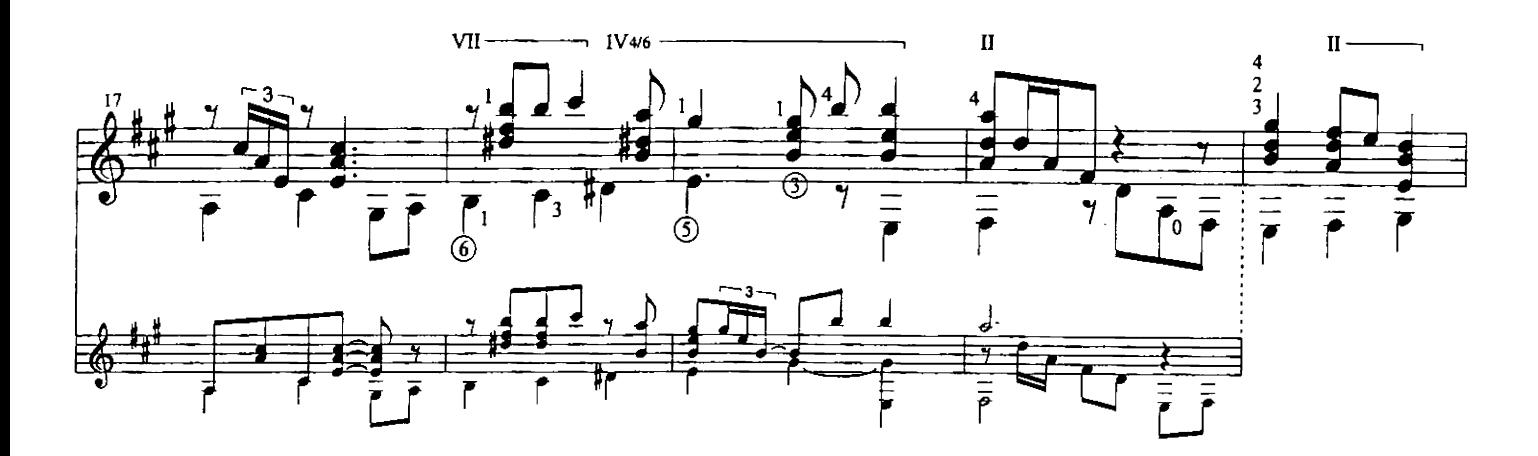

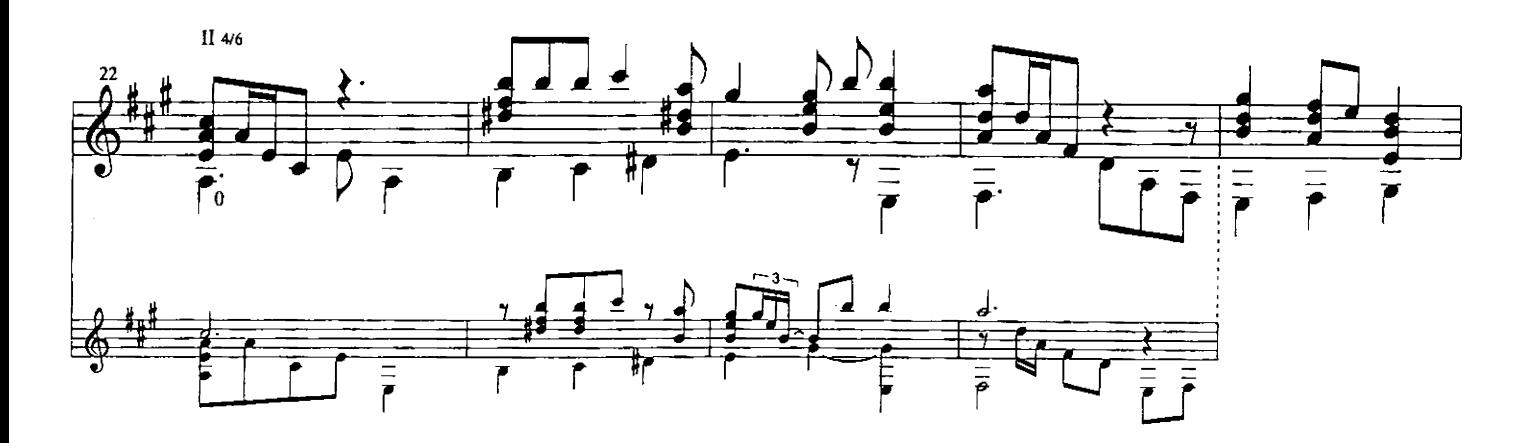

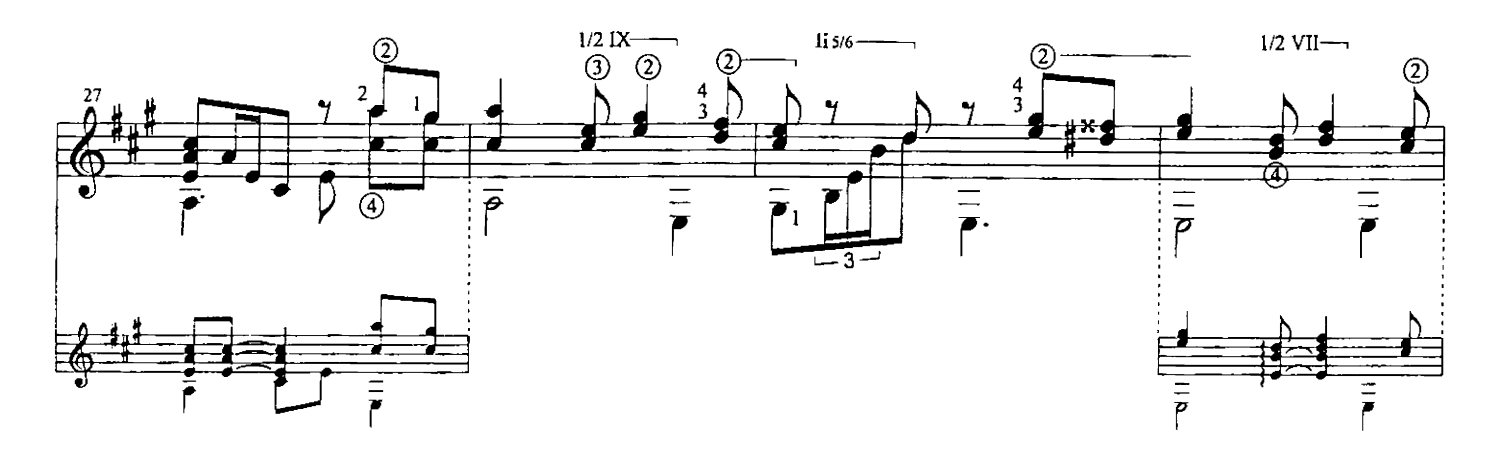

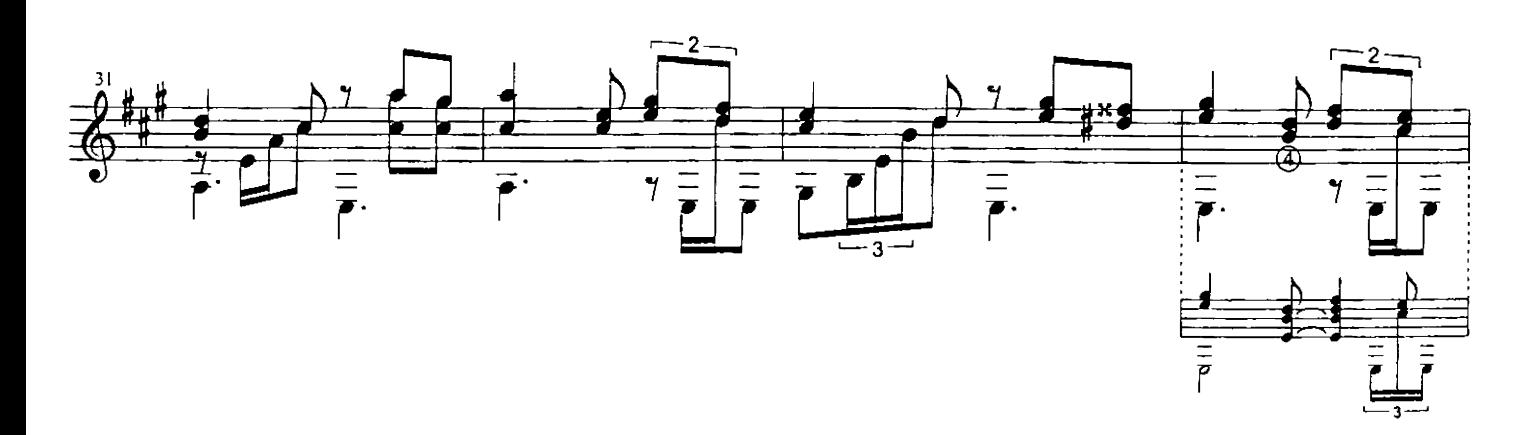

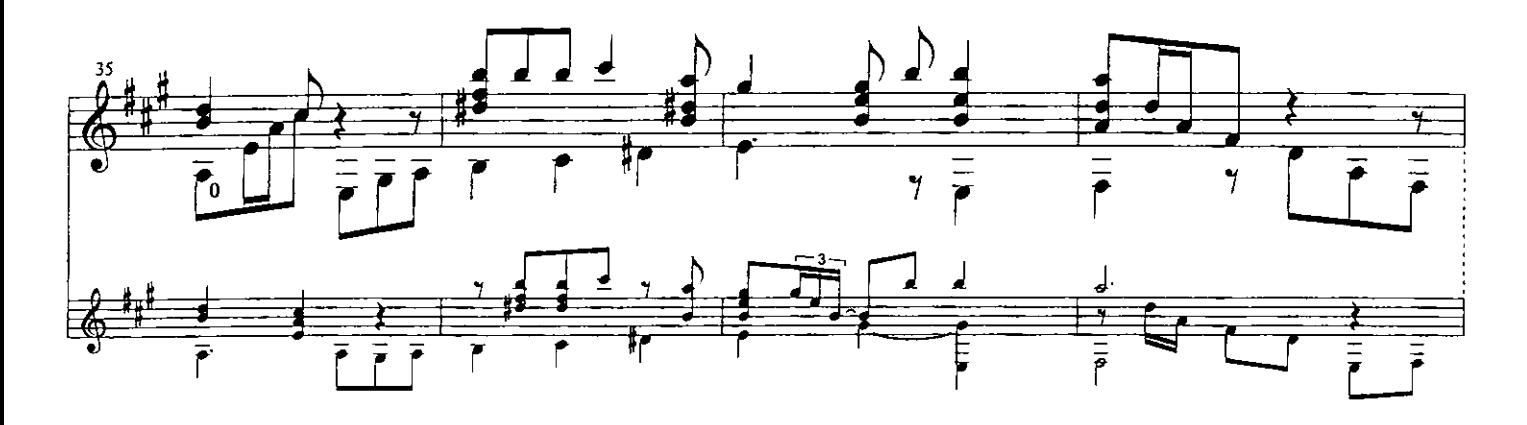

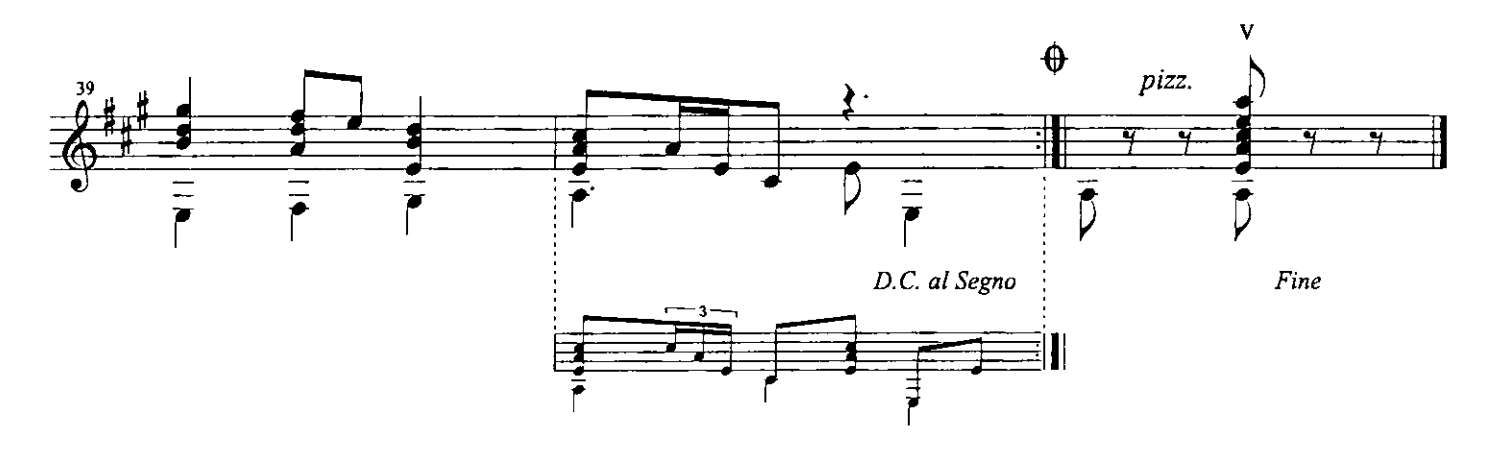

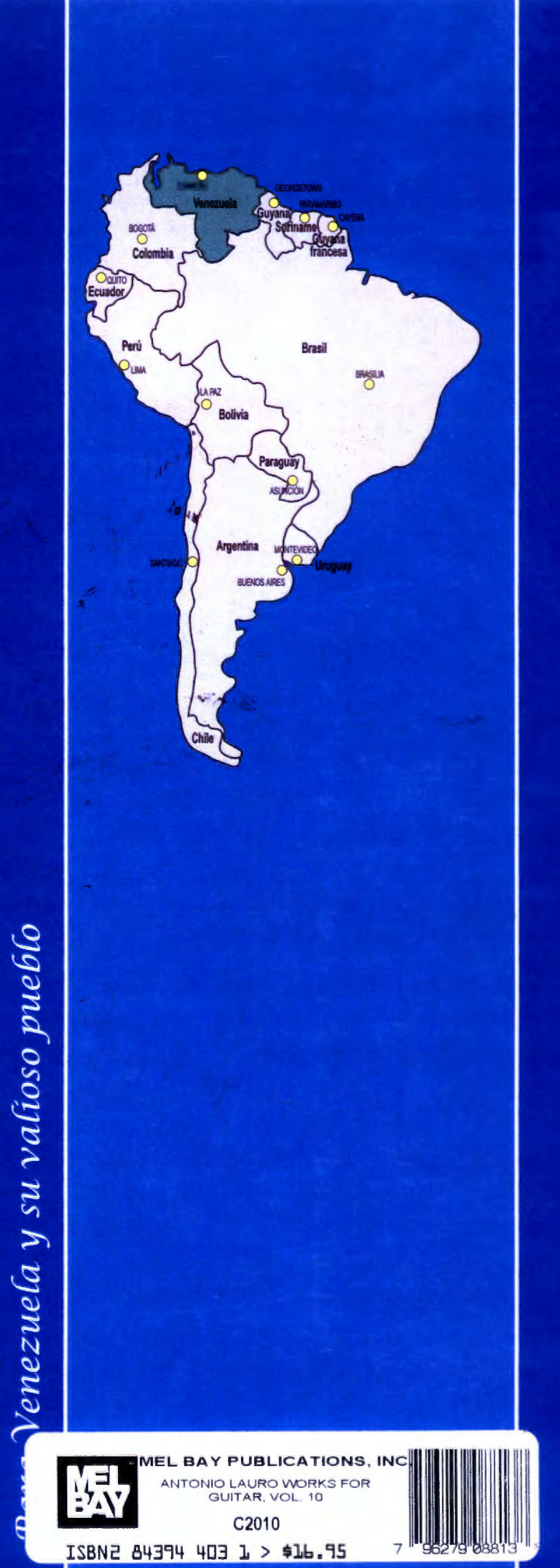

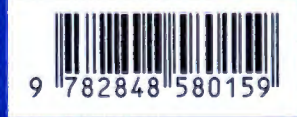

ISBN 2-84858-015-1